## **Rostered Time Off**

Rostered Time Off is agreed upon by both Employer and Employee and there is likely to be some reference to the seasonal amount of RTO entitlement for the employee in the employment contract. The reference in the Employment contract may come in the form of a specified number of days for the season **OR** just the parameters of the Roster for the season. (June 1-July 31st, 11/3, then 6/1 through to October 1 and then 11/3 for the rest of the season as an example). Note: It is important to measure RTO for Salaried staff but not for those on wages.

Initially when a team member is set up in Agrismart, in Team Manager there is an area to enter the roster for the season which then ascertains the correct number of Annual Leave days as well as the total number of Rostered Days off that the individual team members are entitled to for a full season. These numbers are generally the same for all staff, as the Roster on farm is normally the same for the entire team.

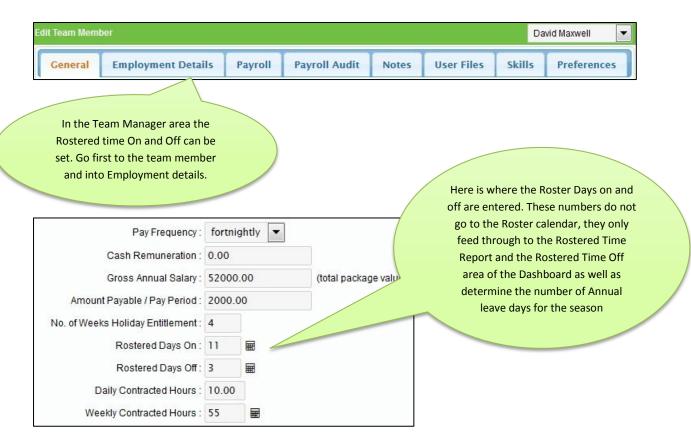

Let's go with the example above.... June 1-July 31st, 11/3, then to 6/1 through to October 1 and then 11/3 for the rest of the season.

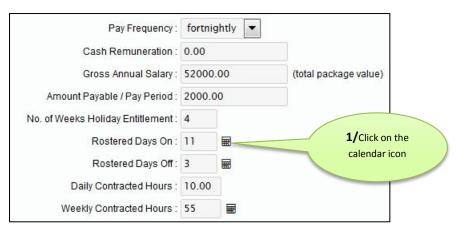

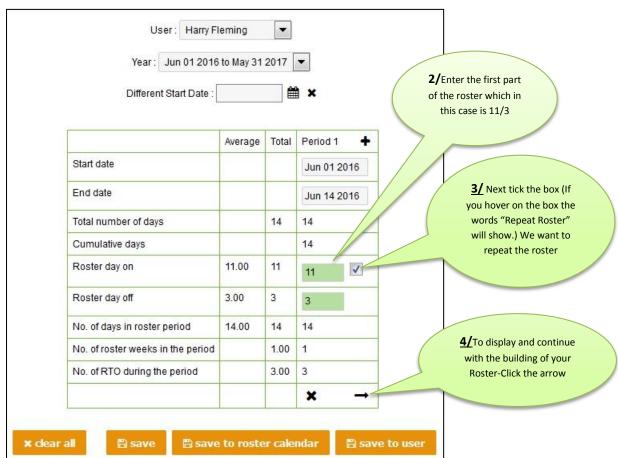

The 4 numbered steps above is all that is required to get to the next diagram.

**5/**Untick this box

**6/**Put in 6/1, the calving roster in the most appropriate box that represents the start of calving

**7/**Tick the little box

|                                   | _       | _     |             |             |             |          |            |             |             |
|-----------------------------------|---------|-------|-------------|-------------|-------------|----------|------------|-------------|-------------|
|                                   | Average | tal   | Period 1    | Period 2    | Period 3    | eriod 4  | Period 5   | Period 6    | Period 7    |
| Start date                        |         | 1/    | Jun 01 2016 | Jun 15 2016 | Jun 29 2016 | 3 2016   | Jul 27 201 | Aug 03 2016 | Aug 10 2016 |
| End date                          |         |       | ın 14 2016  | Jun 28 2016 | Jul 12 2016 | Jul 2 16 | Aug 02 20  | Aug 09 2016 | Aug 16 2016 |
| Total number of days              |         | 365   | 14          | 14          | 14          | 14       | 7          | 7           | 7           |
| Cumulative days                   |         |       | 14          | 28          | 42          | 56       | 63         | 70          | 77          |
| Roster day on                     | 6.31    | 309   | 11          | 11          | 11          | 11       | 6          | 6           | 6           |
| Roster day off                    | 1.14    | 56    | 3           | 3           | 3           | 3        | 1          | 1           | 1           |
| No. of days in roster period      | 7.45    | 365   | 14          | 14          | 14          | 14       | 7          |             | 7           |
| No. of roster weeks in the period |         | 49.00 | 1           | 1           | 1           | 1        | 1          | 1           | 1           |
| No. of RTO during the period      |         | 56.00 | 3           | 3           | 3           | 3        | 1          | 1           | 1           |
|                                   |         |       | -           | -           | -           | -        | <i>,</i> → | 1           | N-          |

**8/** Tick the arrow

**9/** Untick the box after clicking the arrow at the bottom.

| Period 14   | Period 15   | Period 16   | Period 17   | Period 18   | Period 19   |
|-------------|-------------|-------------|-------------|-------------|-------------|
| Sep 28 2016 | Oct 12 2016 | Oct 26 2016 | Nov 09 2016 | Nov 23 2016 | Dec 07 2016 |
| Oct 11 2016 | Oct 25 2016 | Nov 08 2016 | Nov 22 2016 | Dec 06 2016 | Dec 20 2016 |
| 14          | 14          | 14          | 14          | 14          | 14          |
| 133         | 147         | 161         | 175         | 189         | 203         |
| 11          | 11          | 11          | 11          | 11          | 11          |
| 3           | 3           | 3           | 3           | 3           | 3           |
| 14          | 14          | 14          | 14          | 14          | 14          |
| 1           |             | 1           | 1           | 1           | 1           |
| 3           | 4           | 3           | 3           | 3           | 3           |

**10/** Repeat the process again for the period from the end of calving to the end of the season to reflect the Roster scenario alluded to above.

|                                   | Average | Total |
|-----------------------------------|---------|-------|
| Start date                        |         |       |
| End date                          |         |       |
| Total number of days              |         | 365   |
| Cumulative days                   |         |       |
| Roster day on                     | 9.45    | 293   |
| Roster day off                    | 2.32    | 72    |
| No. of days in roster period      | 11.77   | 365   |
| No. of roster weeks in the period |         | 31.00 |
| No. of RTO during the period      |         | 72.00 |

11/The numbers have all been worked out and are found at the front of the table we have just worked on. These are the average for the season.

12/Click Save to User

## 🖺 save to user

Rostered Days On: 4.07

**13/**In the user manager area the numbers have been worked back to Days on against a single day off. Keep a note of these numbers when setting up your other staff.

## To set RTO balance at the start of staff employment:

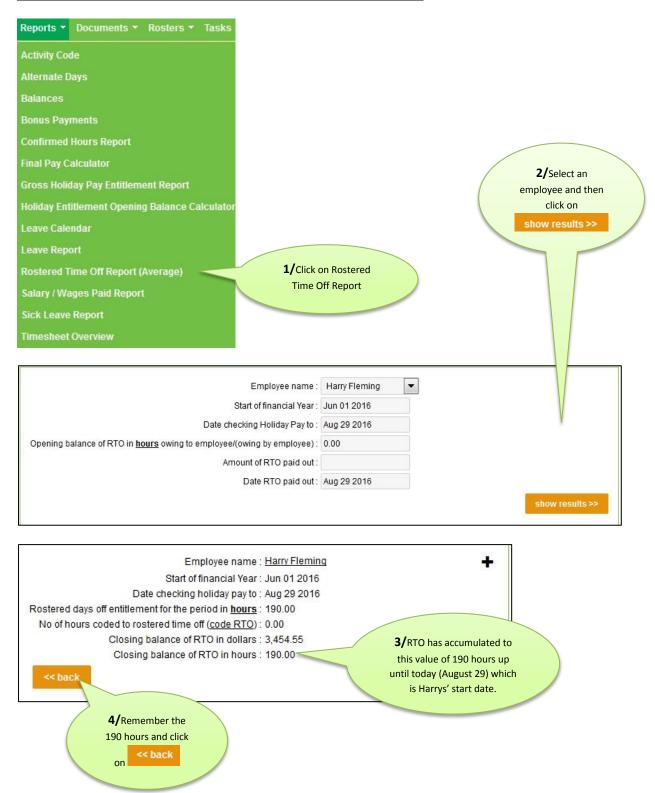

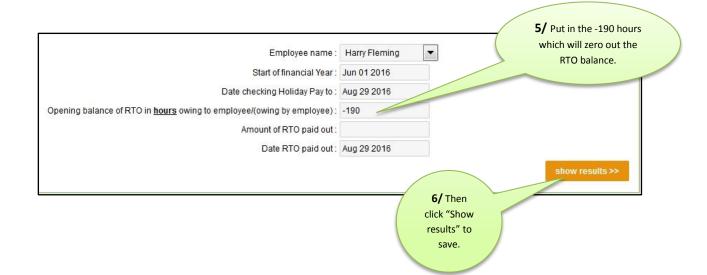